## **Windows Run Commands CheatSheet**

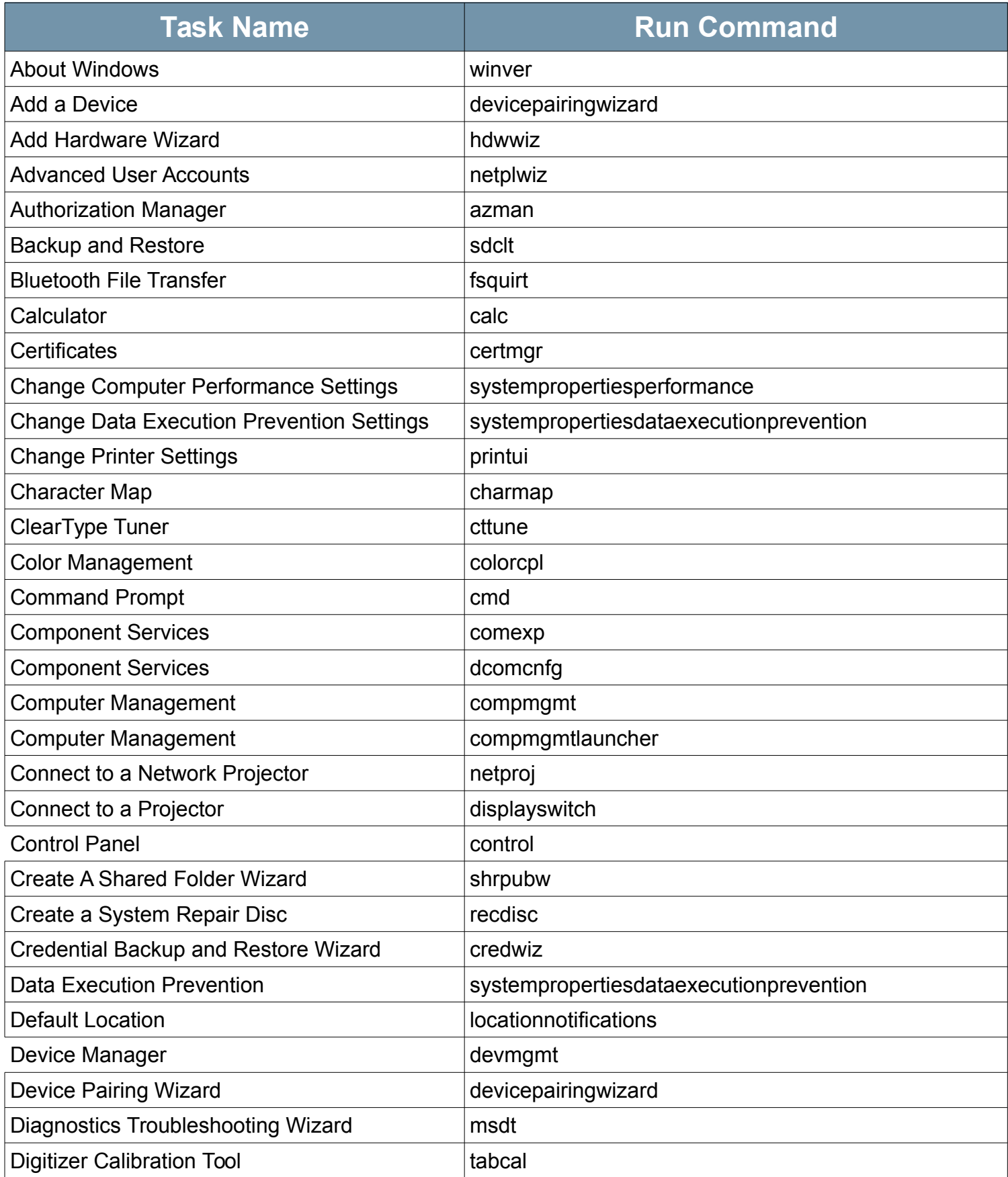

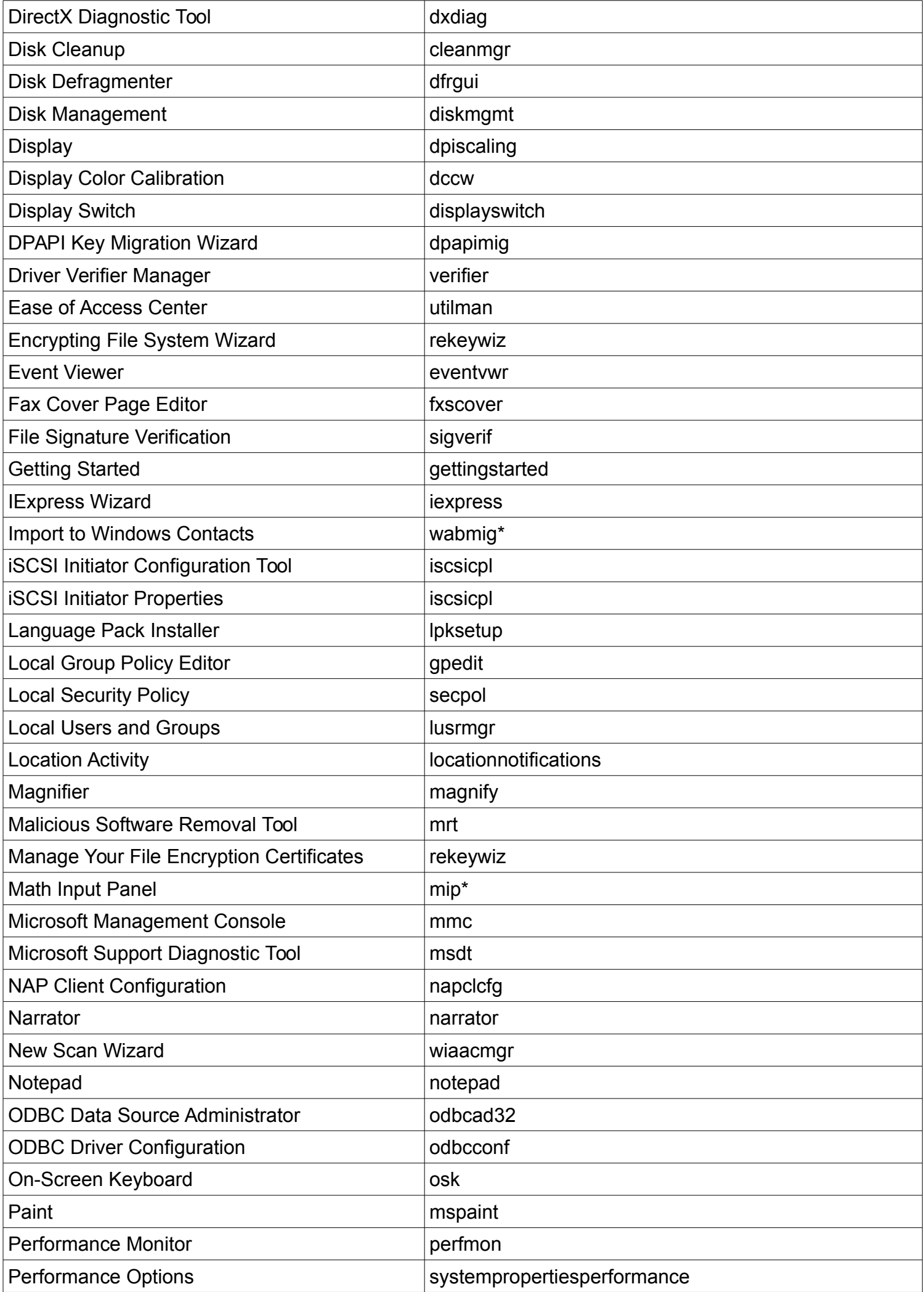

## Property of Make Tech Easier (http://www.maketecheasier.com)

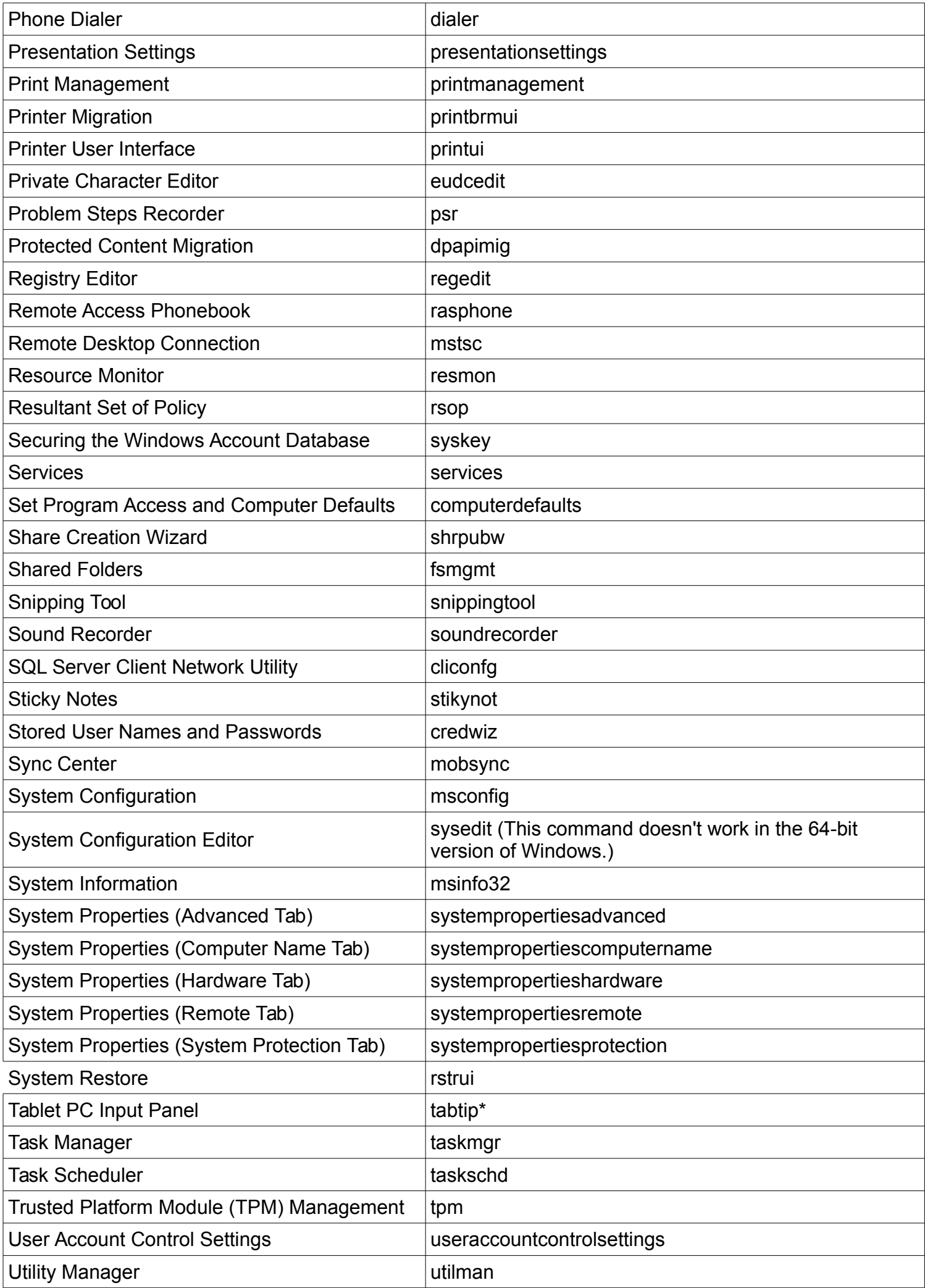

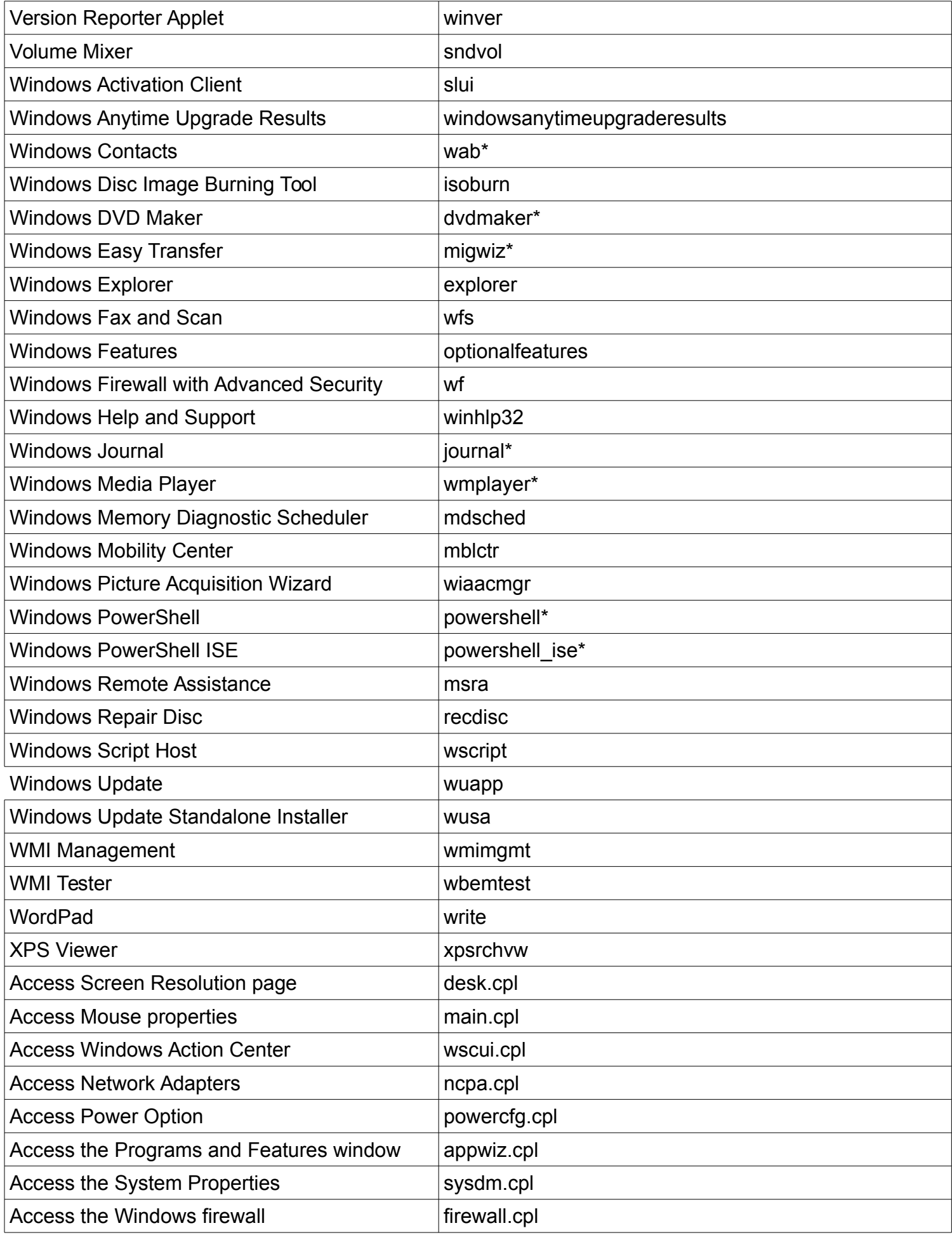

\*You cannot run these commands from a command prompt or the search box.

Do you like this cheat sheet?

Visit [MakeTechEasier.com](http://www.maketecheasier.com/) for more useful tech tutorials, tips and tricks